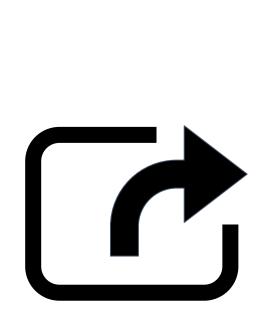

**Export Designs** 

BASIC

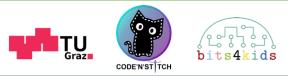

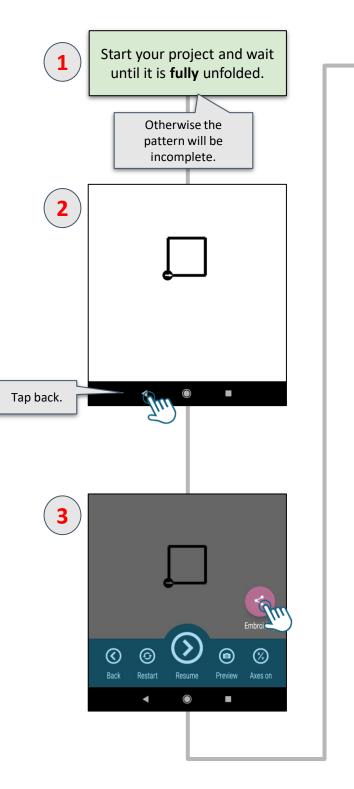

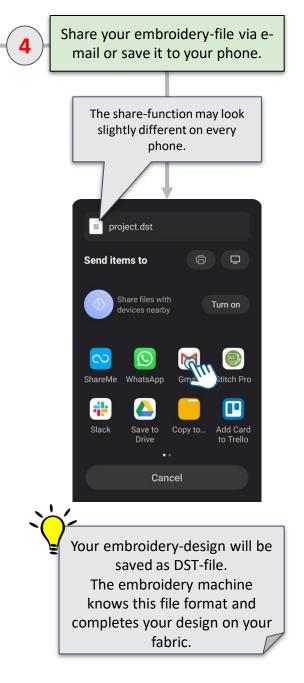